# Package 'tricolore'

May 15, 2024

Type Package

Title A Flexible Color Scale for Ternary Compositions

Version 1.2.4

Description Compositional data consisting of three-parts can be color mapped with a ternary color scale. Such a scale is provided by the tricolore packages with options for discrete and continuous colors, mean-centering and scaling. See Jonas Schöley (2021) ``The centered ternary balance scheme. A technique to visualize surfaces of unbalanced three-part compositions'' [<doi:10.4054/DemRes.2021.44.19>](https://doi.org/10.4054/DemRes.2021.44.19), Jonas Schöley, Frans Willekens (2017) ``Visualizing compositional data on the Lexis surface'' [<doi:10.4054/DemRes.2017.36.21>](https://doi.org/10.4054/DemRes.2017.36.21), and Ilya Kashnitsky, Jonas Schöley (2018) ``Regional population structures at a glance'' [<doi:10.1016/S0140-6736\(18\)31194-2>](https://doi.org/10.1016/S0140-6736(18)31194-2).

#### License GPL-3

URL <https://github.com/jschoeley/tricolore>

Encoding UTF-8

LazyData true

Depends  $R$  ( $>= 4.0$ )

**Imports** grDevices, ggplot2 ( $>=$  3.4.0), ggtern ( $>=$  3.4.0), rlang ( $>=$ 1.1.0), shiny, assertthat

RoxygenNote 7.3.1

Suggests testthat, knitr, rmarkdown, sf, leaflet, httpuv, dplyr

VignetteBuilder knitr

NeedsCompilation no

Author Jonas Schöley [aut, cre] (<<https://orcid.org/0000-0002-3340-8518>>), Ilya Kashnitsky [aut] (<<https://orcid.org/0000-0003-1835-8687>>)

Maintainer Jonas Schöley <jschoeley@gmail.com>

Repository CRAN

Date/Publication 2024-05-15 15:00:02 UTC

# <span id="page-1-0"></span>R topics documented:

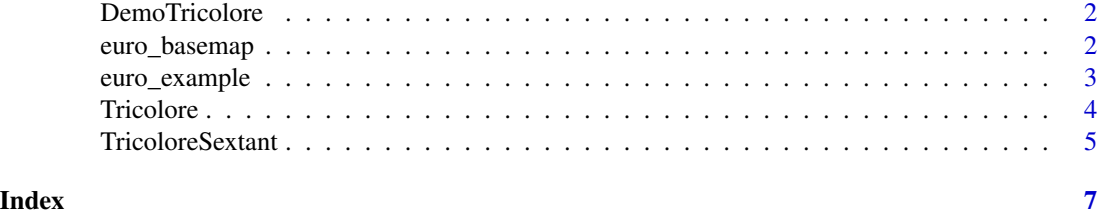

DemoTricolore *Interactive Tricolore Demonstration*

#### Description

An interactive demonstration of the tricolore color scale inspired by the colorbrewer2.org application. Helps in picking the right color scale for your data.

#### Usage

DemoTricolore()

#### Value

Opens a shiny app session.

euro\_basemap *Flat Map of European Continent*

#### Description

A ggplot object rendering a flat background map of the European continent.

#### Usage

euro\_basemap

#### Format

An object of class gg (inherits from ggplot) of length 9.

#### Source

Derived from Eurostats European Geodata. (c) EuroGeographics for the administrative boundaries. <https://ec.europa.eu/eurostat/web/gisco/geodata/reference-data/administrative-units-statistical-units/>

<span id="page-2-0"></span>

#### **Description**

A simple-features dataframe containing the NUTS-2 level polygons of European regions along with regional compositional data on education and labor-force.

#### Usage

euro\_example

#### Format

A data frame with 312 rows and 9 variables:

id NUTS-2 code.

name Name of NUTS-2 region.

ed\_0to2 Share of population with highest attained education "lower secondary or less".

ed\_3to4 Share of population with highest attained education "upper secondary".

ed\_5to8 Share of population with highest attained education "tertiary".

lf\_pri Share of labor-force in primary sector.

lf\_sec Share of labor-force in secondary sector.

lf\_ter Share of labor-force in tertiary sector.

geometry Polygon outlines for regions in sf package format.

#### Details

Variables starting with "ed" refer to the relative share of population ages 25 to 64 by educational attainment in the European NUTS-2 regions 2016.

Variables starting with "lf" refer to the relative share of workers by labor-force sector in the European NUTS-2 regions 2016. The original NACE (rev. 2) codes have been recoded into the three sectors "primary" (A), "secondary" (B-E & F) and "tertiary" (all other NACE codes).

#### Source

Derived from Eurostats European Geodata. (c) EuroGeographics for the administrative boundaries. <https://ec.europa.eu/eurostat/web/gisco/geodata/reference-data/administrative-units-statistical-units/>

Education data derived from Eurostats table "edat\_lfse\_04".

Labor-force data derived from Eurostats table "lfst\_r\_lfe2en2".

### <span id="page-3-0"></span>Description

Color-code three-part compositions with a ternary balance color scale and return a color key.

#### Usage

```
Tricolore(
  df,
 p1,
 p2,
 p3,
  center = rep(1/3, 3),
 breaks = ifelse(identical(center, rep(1/3, 3)), 4, Inf),
  hue = 0.2,
  chroma = 0.7,
  lightness = 0.8,
  contrast = 0.4,
  spread = 1,
  legend = TRUE,show\_data = TRUE,show_center = ifelse(identical(center, rep(1/3, 3)), FALSE, TRUE),
  label_as = ifelse(identical(center, rep(1/3, 3)), "pct", "pct_diff"),
  crop = FALSE,input_validation = TRUE
)
```
### Arguments

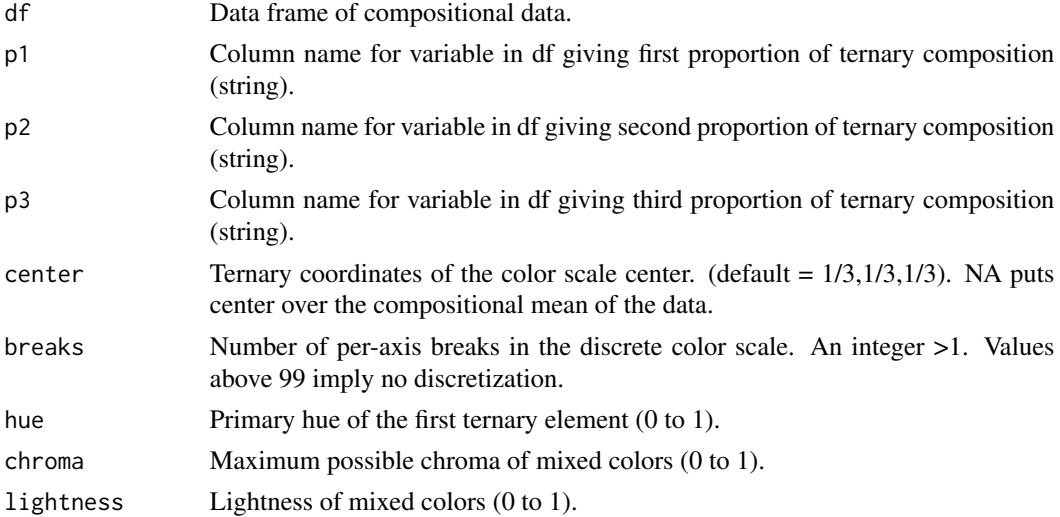

### <span id="page-4-0"></span>TricoloreSextant 5

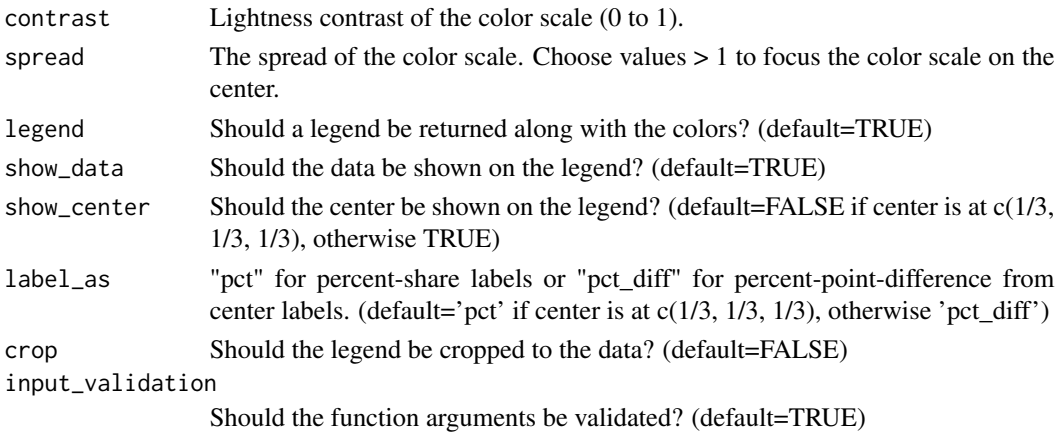

## Value

- legend=FALSE: A vector of rgbs hex-codes representing the ternary balance scheme colors.
- legend=TRUE: A list with elements "rgb" and "key".

### Examples

```
P \leq -a s.data. frame(prop.table(matrix(runif(3<sup>6</sup>), ncol = 3), 1))Tricolore(P, 'V1', 'V2', 'V3')
```
TricoloreSextant *Ternary Sextant Color Scale*

#### Description

Color-code three-part compositions with a ternary sextant color scale and return a color key.

#### Usage

```
TricoloreSextant(
  df,
  p1,
 p2,
  p3,
  center = rep(1/3, 3),
  values = c("#FFFF00", "#B3DCC3", "#01A0C6", "#B8B3D8", "#F11D8C", "#FFB3B3"),
  legend = TRUE,
  show_data = TRUE,
  show_center = TRUE,
  label_as = ifelse(identical(center, rep(1/3, 3)), "pct", "pct_diff"),
  crop = FALSE,input_validation = TRUE
\mathcal{E}
```
# Arguments

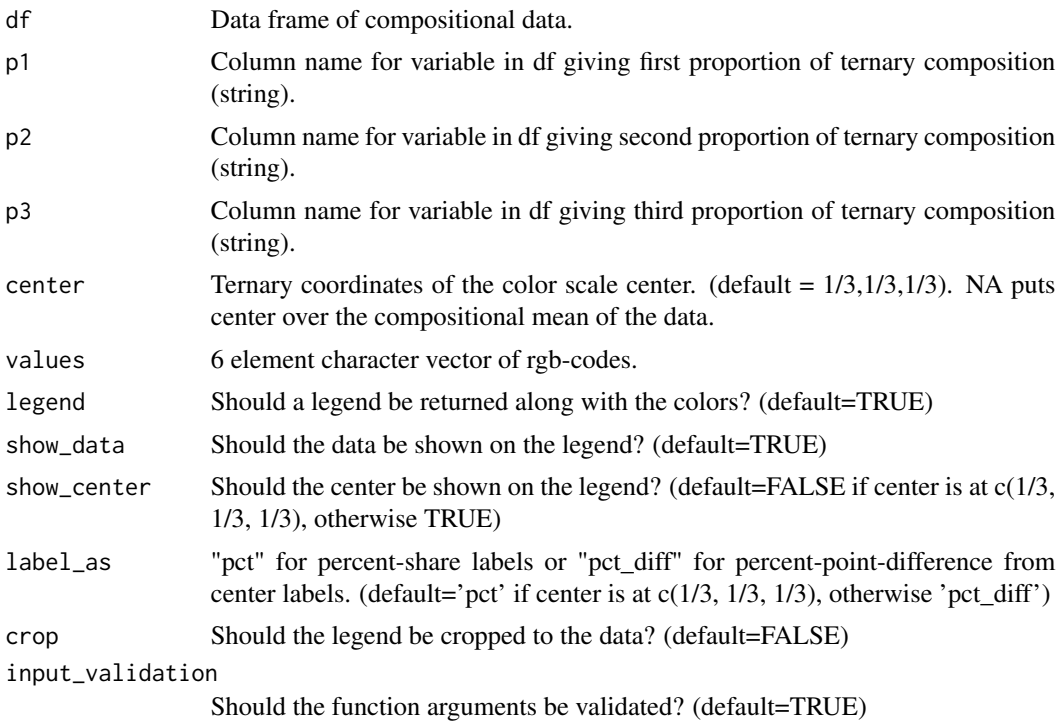

# Value

- legend=FALSE: A vector of rgbs hex-codes representing the ternary balance scheme colors.
- legend=TRUE: A list with elements "rgb" and "key".

## Examples

```
P <- as.data.frame(prop.table(matrix(runif(3^6), ncol = 3), 1))
TricoloreSextant(P, 'V1', 'V2', 'V3')
```
# <span id="page-6-0"></span>Index

∗ datasets euro\_basemap, [2](#page-1-0) euro\_example, [3](#page-2-0)

DemoTricolore, [2](#page-1-0)

euro\_basemap, [2](#page-1-0) euro\_example, [3](#page-2-0)

Tricolore, [4](#page-3-0) TricoloreSextant, [5](#page-4-0)